## MAHADEVAN\_GIST\_MORPHOLOGICAL\_SWITCH

3

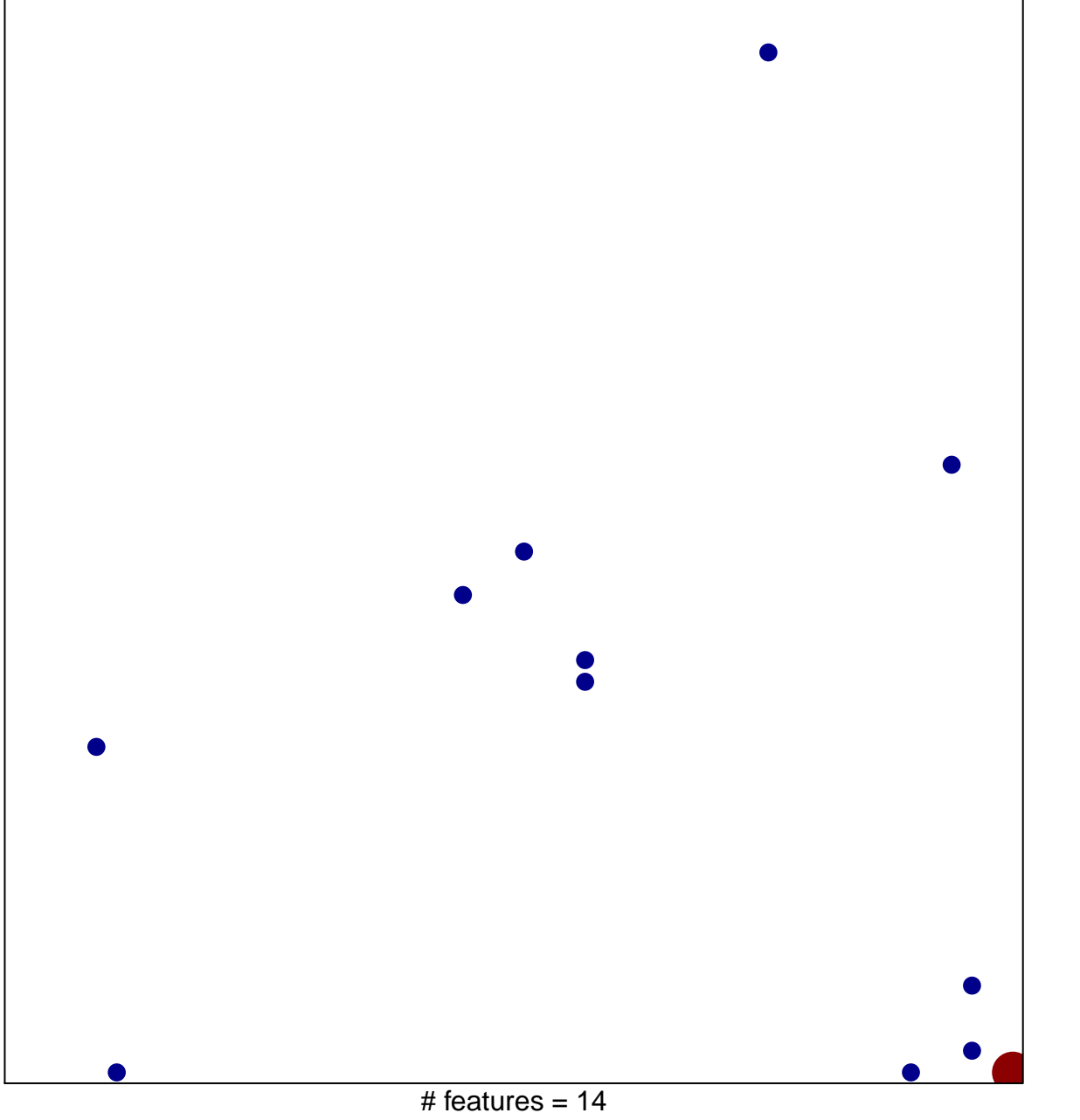

chi-square  $p = 0.79$ 

## **MAHADEVAN\_GIST\_MORPHOLOGICAL\_SWITCH**

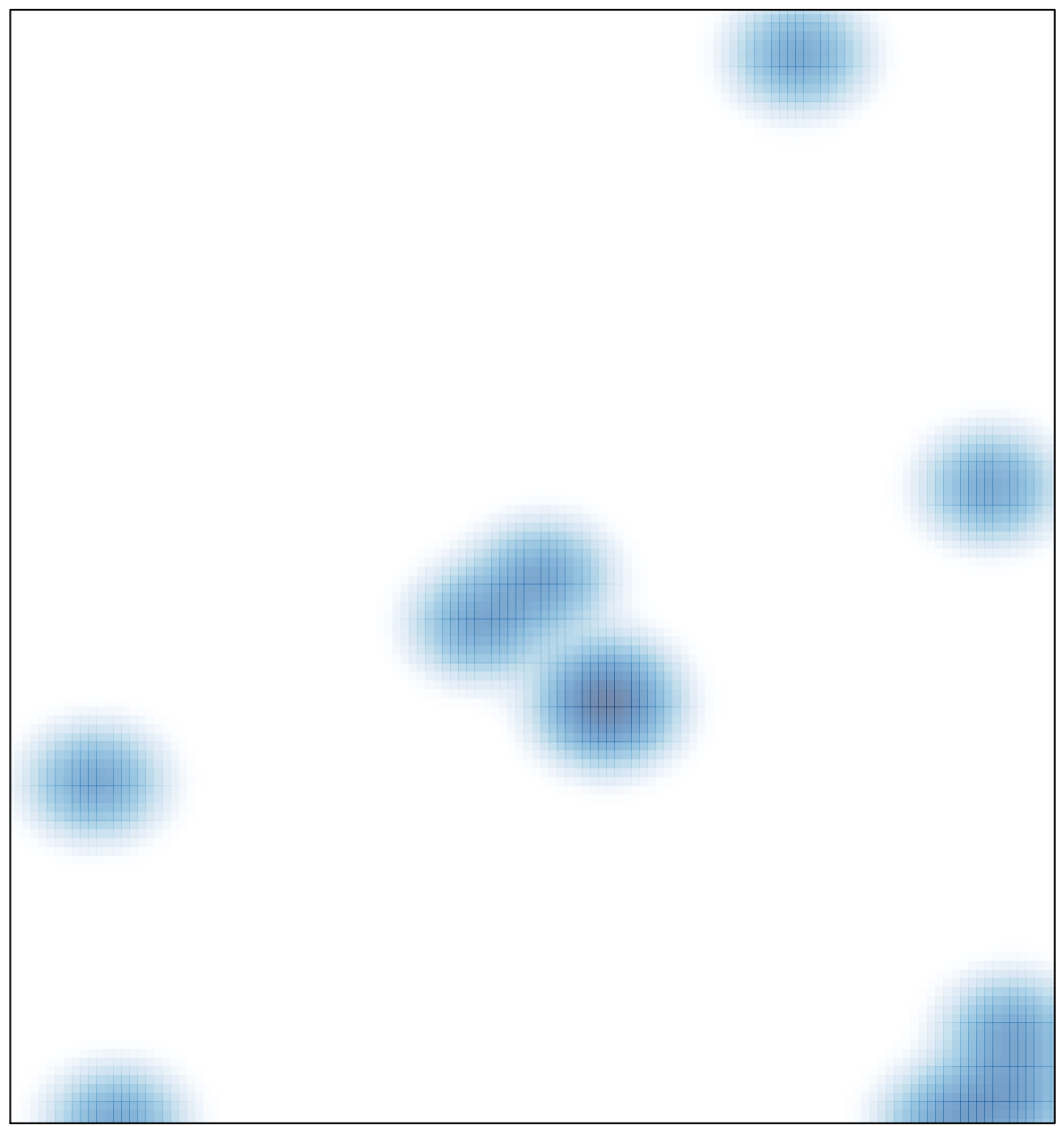

# features =  $14$ , max =  $3$